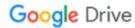

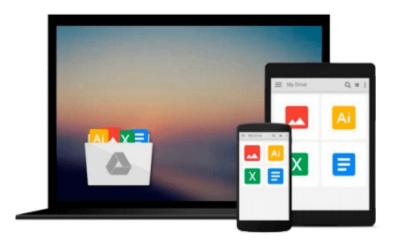

## **Configuring Microsoft Outlook 2003**

Sue Mosher, Robert Sparnaaij, Charlie Pulfer, David Hooker

## Download now

Click here if your download doesn"t start automatically

### **Configuring Microsoft Outlook 2003**

Sue Mosher, Robert Sparnaaij, Charlie Pulfer, David Hooker

Configuring Microsoft Outlook 2003 Sue Mosher, Robert Sparnaaij, Charlie Pulfer, David Hooker One of the challenges of administering and supporting Microsoft® Outlook 2003 is that it stores settings in so many different places - in the Windows registry, as files in the user's profile folders, and in the information store itself. Configuring Microsoft® Outlook 2003 pulls together in one volume the information that administrators in organizations of all sizes need to understand, deploy, and manage settings for Microsoft Outlook 2003. It covers configuration issues for environments where Microsoft Exchange is the mail server and also for those using IMAP4 or POP3. The book gives special attention to security issues, including recommended configuration of Outlook's built-in security features and methods for locking down Outlook with Group Policy Objects and other techniques.

#### Readers will learn how to:

- \* Configure the new Cached Exchange mode and RPC over HTTP connections in Outlook 2003
- \* Discover undocumented settings for Microsoft Exchange Server and use them to deploy or modify Outlook mail profiles
- \* Migrate both user data and settings to a new machine
- \* Use tools such as MFCMAPI and Outlook Spy to explore Outlook's data and settings
- \* Configure an archive .pst file in the new Unicode format that supports up to 20GB of data
- \* Use scripts to handle challenging configuration tasks such as granting Reviewer access to a Calendar folder, or adding a second Exchange mailbox to an Outlook profile

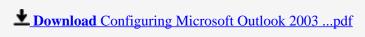

Read Online Configuring Microsoft Outlook 2003 ...pdf

## Download and Read Free Online Configuring Microsoft Outlook 2003 Sue Mosher, Robert Sparnaaij, Charlie Pulfer, David Hooker

#### From reader reviews:

#### **Joseph Chandler:**

The book Configuring Microsoft Outlook 2003 can give more knowledge and information about everything you want. So just why must we leave the great thing like a book Configuring Microsoft Outlook 2003? Some of you have a different opinion about book. But one aim that will book can give many information for us. It is absolutely correct. Right now, try to closer along with your book. Knowledge or data that you take for that, you may give for each other; it is possible to share all of these. Book Configuring Microsoft Outlook 2003 has simple shape but you know: it has great and massive function for you. You can seem the enormous world by start and read a guide. So it is very wonderful.

#### **Diane Smith:**

What do you concerning book? It is not important with you? Or just adding material when you need something to explain what your own problem? How about your spare time? Or are you busy individual? If you don't have spare time to complete others business, it is make you feel bored faster. And you have extra time? What did you do? All people has many questions above. They should answer that question mainly because just their can do that. It said that about guide. Book is familiar on every person. Yes, it is right. Because start from on kindergarten until university need this Configuring Microsoft Outlook 2003 to read.

#### Paula Cofield:

In this 21st centuries, people become competitive in every single way. By being competitive currently, people have do something to make these people survives, being in the middle of the particular crowded place and notice by simply surrounding. One thing that occasionally many people have underestimated the item for a while is reading. Yep, by reading a book your ability to survive increase then having chance to stay than other is high. For yourself who want to start reading a new book, we give you this Configuring Microsoft Outlook 2003 book as beginning and daily reading book. Why, because this book is usually more than just a book.

#### **Herbert Knight:**

Your reading sixth sense will not betray an individual, why because this Configuring Microsoft Outlook 2003 e-book written by well-known writer we are excited for well how to make book which can be understand by anyone who all read the book. Written within good manner for you, dripping every ideas and writing skill only for eliminate your own hunger then you still question Configuring Microsoft Outlook 2003 as good book not only by the cover but also from the content. This is one guide that can break don't judge book by its handle, so do you still needing yet another sixth sense to pick this kind of!? Oh come on your reading through sixth sense already alerted you so why you have to listening to a different sixth sense.

Download and Read Online Configuring Microsoft Outlook 2003 Sue Mosher, Robert Sparnaaij, Charlie Pulfer, David Hooker #2Z86WIDYMQK

# Read Configuring Microsoft Outlook 2003 by Sue Mosher, Robert Sparnaaij, Charlie Pulfer, David Hooker for online ebook

Configuring Microsoft Outlook 2003 by Sue Mosher, Robert Sparnaaij, Charlie Pulfer, David Hooker Free PDF d0wnl0ad, audio books, books to read, good books to read, cheap books, good books, online books, books online, book reviews epub, read books online, books to read online, online library, greatbooks to read, PDF best books to read, top books to read Configuring Microsoft Outlook 2003 by Sue Mosher, Robert Sparnaaij, Charlie Pulfer, David Hooker books to read online.

# Online Configuring Microsoft Outlook 2003 by Sue Mosher, Robert Sparnaaij, Charlie Pulfer, David Hooker ebook PDF download

Configuring Microsoft Outlook 2003 by Sue Mosher, Robert Sparnaaij, Charlie Pulfer, David Hooker Doc

Configuring Microsoft Outlook 2003 by Sue Mosher, Robert Sparnaaij, Charlie Pulfer, David Hooker Mobipocket

Configuring Microsoft Outlook 2003 by Sue Mosher, Robert Sparnaaij, Charlie Pulfer, David Hooker EPub